## **CFImage Effects**

Posted At : August 14, 2007 8:45 PM | Posted By : Jon Hartmann Related Categories: ColdFusion

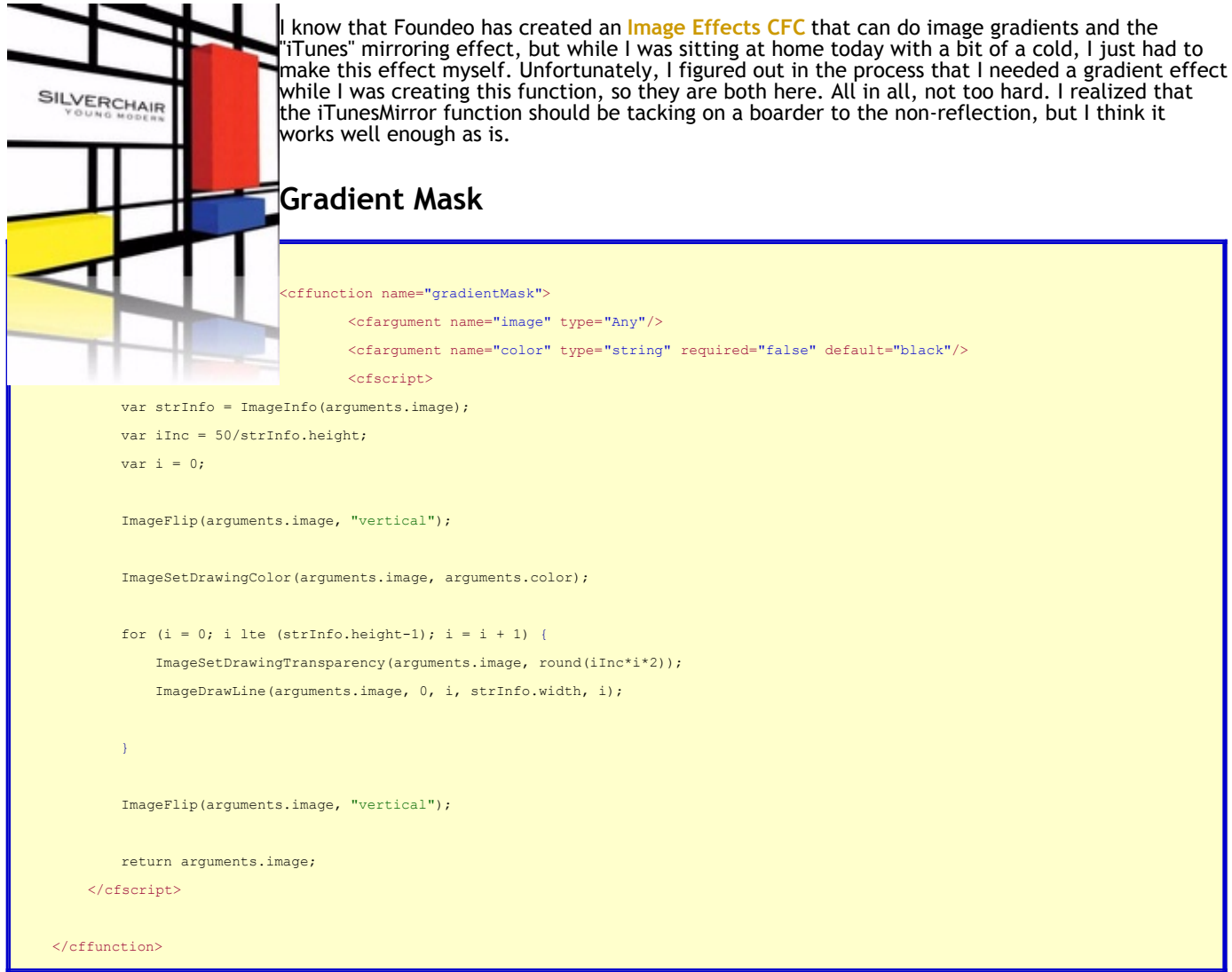

## **iTunes Mirror**

```
<cffunction name="iTunesMirror">
    <cfargument name="image" type="any"/>
   \verb|<cfargument name="color" type="string" required="false" default="black" / \verb|> <cfscript>
        var imgCopy = arguments.image;
       var strInfo = ImageInfo(imgCopy);
       var imgNew = ImageNew("", strInfo.width, strInfo.height*1.4, "rgb", arguments.color);
        var imgPart = "";
        ImageFlip(imgCopy, "vertical");
        imgPart = ImageCopy(imgCopy, 0, 0, strInfo.width, strInfo.height*.4);
        GradientMask(imgPart, arguments.color);
        ImageFlip(imgCopy, "vertical");
```

```
 ImagePaste(imgNew, arguments.image, 0, 0);
     ImageSetDrawingTransparency(imgNew, 40);
     ImagePaste(imgNew, imgPart, 0, strInfo.height);
     return imgNew;
\langle/cfscript\rangle </cffunction>
```
## **Executing Functions**

<cfscript> imgNew = ImageRead("20600678\_XXL.jpg"); ImageResize(imgNew, 150, 150); imgNew = iTunesMirror(imgNew, "white"); </cfscript> <cfimage action="write" destination="mirror1.jpg" source="#imgNew#" quality="1" overwrite="true"> <cfimage action="writeToBrowser" source="#imgNew#" />